# Řídicí struktury, výrazy a funkce

Jan Faigl

#### Katedra počítačů

Fakulta elektrotechnická České vysoké učení technické v Praze

#### Přednáška 03

B0B36PRP – Procedurální programování

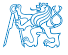

Jan Faigl, 2023 B0B36PRP – Přednáška 03: Řídicí struktury, výrazy a funkce 1 / 57

# Přehled témat

- Část 1 Řídicí struktury
	- [Příkaz a složený příkaz](#page-3-0)
	- [Příkazy řízení běhu programu](#page-9-0)
	- [Konečnost cyklu](#page-37-0)
- Část 2 Výrazy
	- [Výrazy a operátory](#page-48-0)

■ Část 3 – Zadání 3. domácího úkolu (HW03)

S. G. Kochan: kapitoly 5 a 6

[Přiřazení](#page-63-0) S. G. Kochan: kapitola 4, 12

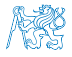

Jan Faigl, 2023 B0B36PRP – Přednáška 03: Řídicí struktury, výrazy a funkce 2 / 57

# Část I

# <span id="page-2-0"></span>[Řidící struktury](#page-2-0)

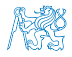

Jan Faigl, 2023 B0B36PRP – Přednáška 03: Řídicí struktury, výrazy a funkce 3 / 57

Obsah

#### <span id="page-3-0"></span>[Příkaz a složený příkaz](#page-3-0)

[Příkazy řízení běhu programu](#page-9-0)

[Konečnost cyklu](#page-37-0)

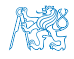

# Příkaz a složený příkaz (blok)

■ Příkaz je výraz zakončený středníkem.

Příkaz tvořený pouze středníkem je prázdný příkaz.

- Blok je tvořen seznamem definic proměnných a příkazů.
- Uvnitř bloku definice proměnných zpravidla předchází příkazům.

Záleží na standardu jazyka, platí pro ANSI C (C89, C90).

- Začátek a konec bloku je vymezen složenými závorkami { a }.
- Bloky mohou být vnořené do jiného bloku.

```
void function(void)
         { /* function block start */
            {/* inner block */
              for (i = 0; i < 10; ++i){
              //inner for-loop block
               }
            }
         }
                                                    void function(void) { /* function block start */
                                                       { /* inner block */
                                                          for (int i = 0; i < 10; ++i) {
                                                          //inner for-loop block
                                                          }
                                                       }
                                                    }
                                                                          Různé kódovací konvence.
Jan Faigl, 2023 B0B36PRP – Přednáška 03: Řídicí struktury, výrazy a funkce 5 / 57
```
# Srozumitelnost, čitelnost kódu - kódovací konvence a styl (čistota kódu)

■ Konvence a styl je důležitý, protože podporuje přehlednost a čitelnost.

[https://www.gnu.org/prep/standards/html\\_node/Writing-C.html](https://www.gnu.org/prep/standards/html_node/Writing-C.html)

- Formátování patří k úplným základům. Nastavte si automatické formátování v textovém editoru.
- Volba výstižného jména identifikátorů podporuje čitelnost.

Co může být jasné nyní, za pár dní či měsíců může být jinak.

- Cvičte se v kódovací konvenci a zvoleném stylu i za cenu zdánlivě pomalejšího zápisu kódu. Přehlednost je důležitá, zvláště pokud hledáte chybu.
- 

```
void function(void)
2 { /* function block start */
3 for (int i = 0; i < 10; ++i) {
        4 //inner for-loop block
5 if (i == 5) {
        break;<br>}
7 }
     }
9 }
```
■ Doporučená konvence v rámci PRP Nezřídka je užitečné nebát se začít úplně znovu a lépe.

- Pište zdrojové kódy pokud možno anglicky (identifikátory).
- Pro proměnné volte podstatná jména.
- Pro funkce volte slovesa.

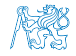

Osobní preference přednášejícího: odsazení 3 znaky, mezery místo tabulátoru. Jan Faigl, 2023 B0B36PRP – Přednáška 03: Řídicí struktury, výrazy a funkce 6 / 57

### Srozumitelnost a čitelnost kódu - kódovací konvence

■ Existují různé kódovací konvence; inspirujte se existujícími doporučeními a čtením reprezentativních kódů.

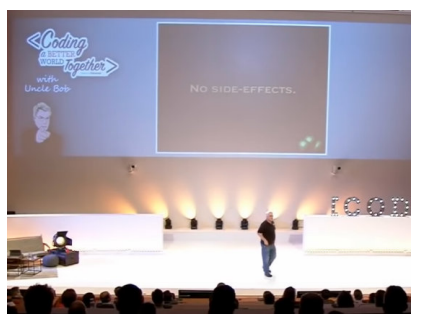

Clean Code - Uncle Bob / Lesson 1 <https://youtu.be/7EmboKQH8lM>

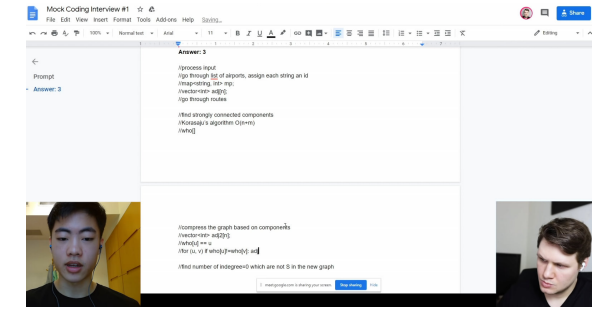

Google Coding Interview with a High School Student <https://youtu.be/qz9tKlF431k>

<http://users.ece.cmu.edu/~eno/coding/CCodingStandard.html>; <https://www.doc.ic.ac.uk/lab/cplus/cstyle.html>; [http://en.wikipedia.org/wiki/Indent\\_style](http://en.wikipedia.org/wiki/Indent_style); <https://google.github.io/styleguide/cppguide.html>; <https://www.kernel.org/doc/Documentation/process/coding-style.rst>

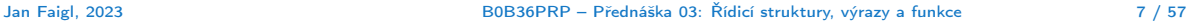

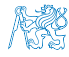

# Složený příkaz a zanořování 1/2

Čtyři úrovně zanoření.

```
int get sum of even numbers(int from, int to)
 \overline{2}3 \mid \text{if (from < to)}int sum = 0;
           for (int number = from; number \leq to; ++number) {
               if (number \frac{9}{2} = 0) {
 7 sum += number;
 8 }
 9 } // end for loop
10 return sum:
11 } else {
12 return 0:
13 }
14 }
      Míříme na čitelnějši podobu.
     \frac{1}{n} for \epsilon sum of even numbers(int from, int to)
  2 {
       if (from > to) return 0;
       int \sin t = 0;
       for (int number = from; number \leq to; ++number) {
         sum += filter odd(number);
       7 } // end for loop
       return sum;
  9 }
```
Vyjmutí (definice nové funkce).

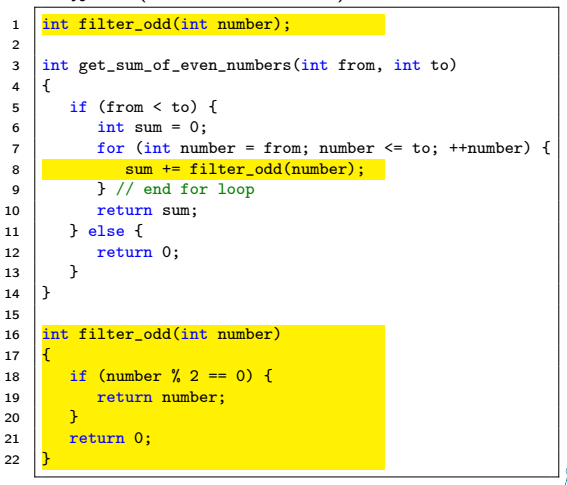

■ Použitím technik vyjmutí a inverze redukujeme počet zanoření. <https://youtu.be/CFRhGnuXG-4>

Jan Faigl, 2023 B0B36PRP – Přednáška 03: Řídicí struktury, výrazy a funkce 8 / 57

# Složený příkaz a zanořování 2/2

Inverze (záměna podmínky hodnoty vstupu). int filter odd(int number);  $\frac{2}{3}$  $int$  get sum of even numbers(int from, int to) 4  $\vert$  {  $\vert$  $5 \mid$ , if (from  $>$  to) {  $6$  return  $0$ : 7 | <mark>}</mark>  $8 \mid \text{int sum} = 0$ :  $9 \mid$  for (int number = from; number <= to; ++number) {  $10$  sum  $+=$  filter odd(number):  $11 \mid \cdot \cdot \cdot \mid /$  end for loop 12 return sum;  $13$ 14 15  $\int$  int filter odd(int number)  $16$  $17$  if (number % 2 == 0) { 18 return number;  $19 \mid \lambda$  $20$  return 0:  $21$ 

Finální zkompaktnění"

```
1 int filter odd(int number);
 \overline{2}3 \text{ int} get sum of even numbers(int from, int to)
 4 | {
 5, if (from > to) return 0:
 6 ,
 7 \mid \quad \text{int} \quad \text{sum} = 0;
 8 \mid for (int number = from; number \leq to; ++number) {
 9 sum += filter odd(number);
10 \mid \cdot \cdot \cdot \mid / end for loop
11 return sum:
1213 ,
14 \int int filter odd(int number)
15 ,{
16 return (number \frac{9}{2} == 0) : number : 0:
17
```
■ Použitím technik vyjmutí a inverze redukujeme počet zanoření. <https://youtu.be/CFRhGnuXG-4>

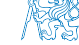

Jan Faigl, 2023 B0B36PRP – Přednáška 03: Řídicí struktury, výrazy a funkce 9 / 57

Obsah

#### <span id="page-9-0"></span>[Příkaz a složený příkaz](#page-3-0)

[Příkazy řízení běhu programu](#page-9-0)

[Konečnost cyklu](#page-37-0)

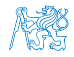

Jan Faigl, 2023 B0B36PRP – Přednáška 03: Řídicí struktury, výrazy a funkce 10 / 57

#### Příkazy řízení běhu programu

#### ■ Podmíněné řízení běhu programu

- Podmíněný příkaz: if () nebo if () ... else
- Programový přepínač: switch () case ...
- Cykly
	- $\blacksquare$  for  $()$
	- $\n *while*  $\bigcap$$
	- $\blacksquare$  do ... while  $()$
- Nepodmíněné větvení programu
	- continue
	- break
	- return
	- goto

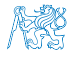

### Podmíněné větvení – if

- if (vyraz) prikaz1; else prikaz2
- **Je-li hodnota výrazu vyraz != 0 (TRUE), provede se příkaz prikaz1 jinak prikaz2.**
- Část else je nepovinná. je nepovinná. je nepovinná. je nepovinná. je nepovinná hospoval příkazů. je nepovinná.
- Podmíněné příkazy mohou být vnořené a můžeme je řetězit.

```
int max;
       if (a > b) {
          if (a > c) {
              max = a:
           }
       }
■ Příklad zápisu
  1 if (x < y) {
 2 int tmp = x;<br>3 x = y:
     x = y;4 \quad \text{y} = \text{tmp};5
```

```
int max;
       if (a > b) {
            ...
       } else if (a < c) {
            ...
       } else if (a == b) {
            ...
       } else {
            ...
       }
1 if (x < y) {
\begin{array}{lll} 2 & \text{min} & = \text{x}; \\ 3 & \text{max} & = \text{y}; \end{array}4 } else {
5 min = y;
```
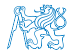

Jan Faigl, 2023 B0B36PRP – Přednáška 03: Řídicí struktury, výrazy a funkce 12 / 57

 $\overline{ }$ 

### Podmíněné větvení – if

- if (vyraz) prikaz1; else prikaz2
- **Je-li hodnota výrazu vyraz != 0 (TRUE), provede se příkaz prikaz1 jinak prikaz2.**
- Část else je nepovinná. je nepovinná. je nepovinná. je nepovinná. je nepovinná hospoval příkazů. je nepovinná.
- Podmíněné příkazy mohou být vnořené a můžeme je řetězit.

```
int max;
if (a > b) {
   if (a > c) {
      max = a:
   }
}
```
■ Příklad zápisu  $\int$  if  $(x < y)$  {  $\frac{2}{3}$  int tmp = x; 3  $x = y;$ <br>4  $y = tm$  $v = tmp;$ <sup>5</sup> }

```
int max;
        if (a > b) {
               ...
         } else if (a < c) {
               ...
         } else if (a == b) {
               ...
        } else {
               ...
        }
\inf (x < y) {
2 \text{ min} = \text{x};<br>3 max = v:
           max = y;4 } else {
\begin{array}{ll}\n5 & \text{min} = \text{y}; \\
6 & \text{max} = \text{x}.\n\end{array}\begin{matrix} 6 & \text{max} = \check{\mathbf{x}}; \\ 7 & \check{6} \end{matrix}7 }
                           Jaký je smysl těchto programů?
```
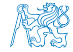

Jan Faigl, 2023 B0B36PRP – Přednáška 03: Řídicí struktury, výrazy a funkce 12 / 57

#### Příkaz větvení switch

- Příkaz switch (přepínač) umožňuje větvení programu do více větví na základě různých hodnot výrazu výčtového (celočíselného) typu, jako jsou např. int, char, short, enum.
- Základní tvar příkazu.

```
switch (výraz) {
    case konstanta<sub>1</sub>: příkazy<sub>1</sub>; break;
    case konstanta<sub>2</sub>: příkazy<sub>2</sub>; break;
    . . .
    case konstantan: příkazyn; break;
    default: příkazy<sub>def</sub>; break;}
```
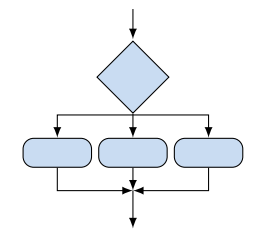

kde *konstanty* jsou téhož typu jako *výraz* a *příkazy<sub>i</sub>* jsou posloupnosti příkazů. Sémantika: vypočte se hodnota výrazu a provedou se ty příkazy, které jsou označeny konstantou s identickou hodnotou. Není-li vybrána žádná větev, provedou se příkazy<sub>def</sub> (pokud jsou uvedeny).

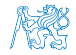

### Programový přepínač – switch

- Přepínač switch(vyraz) větví program do *n* směrů.
- $\blacksquare$  Hodnota vyraz je porovnávána s n konstantními výrazy typu int příkazy.

case konstantai: ...

- $\blacksquare$  Hodnota vyraz musí být celočíselná a hodnoty konstanta $\cdot$  musejí být navzájem různé.
- Pokud je nalezena shoda, program pokračuje od tohoto místa dokud nenajde příkaz break nebo konec příkazu switch.
- Pokud shoda není nalezena, program pokračuje nepovinnou sekcí default.

Sekce default se zpravidla uvádí jako poslední.

■ Příkazy switch mohou být vnořené.

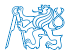

#### Programový přepínač switch – Příklad

```
switch (v) {
   case 'A':
       printf("Upper 'A' \nightharpoonup A");
       break;
   case 'a':
       printf("Lower 'a'\n");
       break;
   default:
       printf("It is not 'A' nor 'a'\n");
       break;
}
```

```
if (v == 'A') {
  printf("Upper 'A'\n");
\} else if (v == 'a') {
  printf("Lower 'a'\n");
} else {
  printf("It is not 'A' nor 'a'\n");
}
```
lec03/switch.c

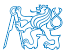

### Větvení switch – pokračování ve vykonávání dalších větví

■ Příkaz break dynamicky ukončuje větev, pokud jej neuvedeme, pokračuje se v provádění další větve.

#### Příklad volání více větví

```
1 int part = ?2 \text{ switch (part)} {<br>3 \text{ case } 1}
       \cos 1:
 4 printf("Branch 1\ln");
5 break;<br>6 case 2:
       case 2:
7 printf("Branch 2\pi");<br>8 case 3:
       case 3:
9 printf("Branch 3\n");
10 break;
11 case 4:
12 printf ("Branch 4\ln");<br>13 break:
          break:
14 default:
15 printf("Default branch\n");
16 break;<br>17 }
17 }
```

```
■ part \leftarrow 1
   Branch 1
■ part \leftarrow 2
   Branch 2
   Branch 3
■ part \leftarrow 3
   Branch 3
■ part \leftarrow 4
   Branch 4
■ part \leftarrow 5
   Default branch
```
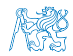

Jan Faigl, 2023 B0B36PRP – Přednáška 03: Řídicí struktury, výrazy a funkce 16 / 57

### Příklad větvení switch vs if–then–else

■ Napište konverzní program, který podle čísla dnu v týdnu vytiskne na obrazovku jméno dne. Ošetřete případ, kdy bude zadané číslo mimo platný rozsah (1 až 7).

```
int day_of_week = 3;
if (\text{day of week} == 1) {
   printf("Monday");
} else if (day_of_week == 2) {
   printf("Tuesday");
} else ... {
  else if day_of-week == 7) {
   printf("Sunday");
} else {
   fprintf(stderr, "Invalid number");
}
                                        int day_of_week = 3;
                                        switch (day_of_week) {
                                           case 1:
                                               printf("Monday");
                                               printf("Tuesday");
                                            case 7:
                                               printf("Sunday");
                                           default:
                                               fprintf(stderr, "Invalid number");
```
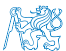

Jan Faigl, 2023 B0B36PRP – Přednáška 03: Řídicí struktury, výrazy a funkce 17 / 57

### Příklad větvení switch vs if–then–else

■ Napište konverzní program, který podle čísla dnu v týdnu vytiskne na obrazovku jméno dne. Ošetřete případ, kdy bude zadané číslo mimo platný rozsah (1 až 7).

```
Příklad implementace
```

```
int day_of_week = 3;
if day_of-week == 1) {
   printf("Monday");
\} else if \text{(day_of-week == 2)} {
   printf("Tuesday");
\lceil else \lceil} else if (day_of_week == 7) {
   printf("Sunday");
} else {
   fprintf(stderr, "Invalid number");
}
```

```
int day_of_week = 3;
switch (day_of_week) {
  case 1:
      printf("Monday");
      printf("Tuesday");
   case 7:
      printf("Sunday");
  default:
      fprintf(stderr, "Invalid number");
```
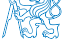

Jan Faigl, 2023 B0B36PRP – Přednáška 03: Řídicí struktury, výrazy a funkce 17 / 57

### Příklad větvení switch vs if–then–else

■ Napište konverzní program, který podle čísla dnu v týdnu vytiskne na obrazovku jméno dne. Ošetřete případ, kdy bude zadané číslo mimo platný rozsah (1 až 7).

```
Příklad implementace
```

```
int day_of_week = 3;
if day_of-week == 1) {
   printf("Monday");
\} else if (\text{day_of-week} == 2) {
   printf("Tuesday");
} else ... {
} else if (day_of_week == 7) {
   printf("Sunday");
} else {
   fprintf(stderr, "Invalid number");
}
```

```
int day_of_week = 3;
switch (day_of_week) {
  case 1:
      printf("Monday");
      break;
   case 2:
      printf("Tuesday");
      break;
      ...
   case 7:
      printf("Sunday");
      break;
   default:
      fprintf(stderr, "Invalid number");
      break;
```
} lec03/demo-switch\_day\_of\_week.c

Oba způsoby jsou sice funkční, nicméně elegantněji lze vyřešit úlohu použitím datové struktury pole nebo ještě lépe asociativním polem / hash mapou.

Jan Faigl, 2023 B0B36PRP – Přednáška 03: Řídicí struktury, výrazy a funkce 17 / 57

**Cykly** 

■ Cyklus for a while testuje podmínku opakování před vstupem do těla cyklu.

■ for – inicializace, podmínka a změna řídicí proměnné jsou součástí syntaxe.

```
for (int i = 0; i < 5; ++i) {
      ...
  }
■ while – řídicí proměnná v režii programátora.
  int i = 0:
  while (i < 5) {
      ...
      i += 1;
  }
```
■ Cyklus do testuje podmínku opakování cyklu po prvním provedení cyklu.

```
int i = -1;
do {
   ...
   i += 1;
} while (i < 5);
```
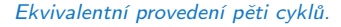

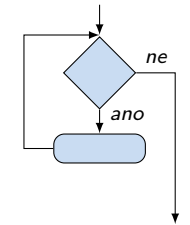

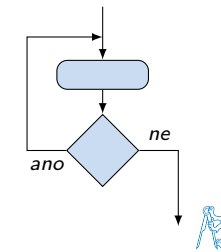

Jan Faigl, 2023 B0B36PRP – Přednáška 03: Řídicí struktury, výrazy a funkce 18 / 57

# Cyklus while a do–while

- Základní příkaz cyklu while má tvar while (podmínka) příkaz.
- Základní příkaz cyklu do–while má tvar do příkaz while (podmínka).

#### Příklad

 $q = x$ ; while  $(q \geq y)$  {  $q = q - y;$ }  $q = x$ ; do {  $q = q - y;$ } while  $(q \geq y)$ ;

■ Jaká je hodnota proměnné q po skončení cyklu pro hodnoty.

 $\blacksquare$  x  $\leftarrow$  10 a y  $\leftarrow$  3

 $x \leftarrow 2$  a  $y \leftarrow 3$ 

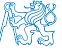

# Cyklus while a do–while

- Základní příkaz cyklu while má tvar while (podmínka) příkaz.
- Základní příkaz cyklu do–while má tvar do příkaz while (podmínka).

#### Příklad

 $q = x$ ; while  $(q \geq y)$  {  $q = q - y;$ }  $q = x$ ; do {  $q = q - y;$ } while  $(q \geq y)$ ;

- Jaká je hodnota proměnné q po skončení cyklu pro hodnoty.
	- $\blacksquare$  x  $\leftarrow$  10 a v  $\leftarrow$  3

while: 1, do-while: 1

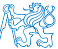

 $x \leftarrow 2$  a  $v \leftarrow 3$ 

Jan Faigl, 2023 B0B36PRP – Přednáška 03: Řídicí struktury, výrazy a funkce 19 / 57

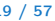

# Cyklus while a do–while

- Základní příkaz cyklu while má tvar while (podmínka) příkaz.
- Základní příkaz cyklu do–while má tvar do příkaz while (podmínka).

#### Příklad

 $q = x$ ; while  $(q \geq y)$  {  $q = q - y;$ }  $q = x$ ; do {  $q = q - y;$ } while  $(q \geq y)$ ;

■ Jaká je hodnota proměnné q po skončení cyklu pro hodnoty.

```
\blacksquare x \leftarrow 10 a v \leftarrow 3
```
 $x \leftarrow 2$  a  $v \leftarrow 3$ 

```
while: 1, do-while: 1
```
lec03/demo-while.c

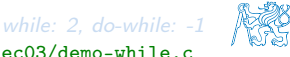

Jan Faigl, 2023 B0B36PRP – Přednáška 03: Řídicí struktury, výrazy a funkce 19 / 57

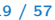

# Cyklus for

- Základní příkaz cyklu for má tvar for (inicializace; podmínka; změna) příkaz.
- Odpovídá cyklu while ve tvaru: inicializace;

```
while (podmínka) {
    příkaz;
    změna;
```

```
}
```
- Změnu řídicí proměnné lze zkráceně zapsat operátorem inkrementace nebo dekrementace  $++$  a  $--$ .
- **Alternativně lze též použít zkrácený zápis přiřazení, např.**  $+=$ .

```
Příklad
for (int i = 0; i < 10; ++i) {
    printf("i: \frac{\sqrt{1}}{\sqrt{n}}, i);
}
```
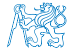

# Cyklus for( ; ; )

- Příkaz for cyklu má tvar for ([vyraz<sub>1</sub>]; [vyraz<sub>2</sub>]; [vyraz<sub>3</sub>]) prikaz;
- Cyklus for používá řídicí proměnnou a probíhá následovně:
	- 1. vyraz $_1$  Inicializace (zpravidla řídicí proměnné);
	- 2. vyraz $2 -$ Test řídicího výrazu;
	- 3. Pokud vyraz $_2$  !=0 provede se prikaz, jinak cyklus končí;
	- 4. vyra $z_3$  Aktualizace proměnných na konci běhu cyklu;
	- 5. Opakování cyklu testem řídicího výrazu.
- $\blacksquare$  Výrazy vyraz<sub>1</sub> a vyraz<sub>3</sub> mohou být libovolného typu.
- Libovolný z výrazů lze vynechat.
- break cyklus lze nuceně opustit příkazem break.
- continue část těla cyklu lze vynechat příkazem continue.

Příkaz přeruší vykonávání těla (blokového příkazu) pokračuje vyhodnocením vyraz<sub>3</sub>.

**• Při vynechání řídicího výrazu vyraz** se cyklus bude provádět nepodmíněně.

for  $(::)$   $\{... \}$ 

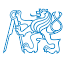

Jan Faigl, 2023 B0B36PRP – Přednáška 03: Řídicí struktury, výrazy a funkce 21 / 57

#### Příkaz continue

- Příkaz návratu na vyhodnocení řídicího výrazu continue.
- Příkaz continue lze použít pouze v těle cyklů.
	- $\blacksquare$  for ()
	- while ()
	- $\blacksquare$  do...while  $()$
- Příkaz continue přeruší vykonávání těla cyklu a nové vyhodnocení řídicího výrazu.

```
■ Příklad
  int i;
  for (i = 0; i < 20; ++i) {
     if (i \, % \, 2 == 0) {
        continue;
     }
     printf("%d\n", i);
  }
```
Jan Faigl, 2023 B0B36PRP – Přednáška 03: Řídicí struktury, výrazy a funkce 22 / 57

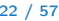

lec03/continue.c

#### Předčasné ukončení průchodu cyklu – příkaz continue

■ Někdy může být užitečné ukončit cyklus v nějakém místě uvnitř těla cyklu.

- Například ve vnořených *if* příkazech.
- Příkaz continue předepisuje ukončení průchodu těla cyklu.

Platnost pouze v těle cyklu!

```
for (int i = 0; i < 10; ++i) {
   printf("i: %i", i);if (i \times 3 != 0) {
      continue;
   }
   printf("n");
}
```
lec03/demo-continue.txt

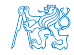

#### Předčasné ukončení průchodu cyklu – příkaz continue

■ Někdy může být užitečné ukončit cyklus v nějakém místě uvnitř těla cyklu.

- Například ve vnořených *if* příkazech.
- Příkaz continue předepisuje ukončení průchodu těla cyklu.

Platnost pouze v těle cyklu!

```
for (int i = 0; i < 10; ++i) {
   printf("i: %i", i);if (i \times 3 != 0) {
      continue;
   }
   printf("n");
}
```

```
clang demo-continue.c
./a.out
i \cdot 0i \cdot 1 i \cdot 2 i \cdot 3i \cdot 4 i \cdot 5 i \cdot 6i:7 i:8 i:9
```

```
lec03/demo-continue.txt
```
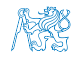

#### Příkaz break

- Příkaz nuceného ukončení cyklu break; lze použít pouze v těle cyklů.
	- $\blacksquare$  for()
	- while()
	- $\blacksquare$  do...while()
- a v těle programového přepínače switch().
- break způsobí opuštění těla cyklu nebo těla switch().
- Program pokračuje následujícím příkazem, např.

```
int i = 10;
while (i > 0) {
   if (i == 5) {
       printf("i reaches 5, leave the loop\langle n'' \rangle;
       break;
   }
   i--;
   printf("End of the while loop i: \&d\n\cdot, i);
}
```
■ Z hlediska přehlednosti a čitelnosti je vhodné změnu řídicí proměnné realizovat na konci cyklu.

Jan Faigl, 2023 B0B36PRP – Přednáška 03: Řídicí struktury, výrazy a funkce 24 / 57

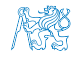

lec03/break.c

#### Předčasné ukončení vykonávání cyklu – příkaz break

■ Příkaz break předepisuje ukončení cyklu.

Program pokračuje následujícím příkazem po cyklu.

```
for (int i = 0; i < 10; ++i) {
   printf("i: %i", i);if (i \% 3 != 0) {
       continue;
   }
   printf("\n\langle n"\rangle;
   if (i > 5) {
       break;
   }
}
```
lec03/demo-break.c

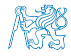

#### Předčasné ukončení vykonávání cyklu – příkaz break

■ Příkaz break předepisuje ukončení cyklu.

Program pokračuje následujícím příkazem po cyklu.

```
for (int i = 0; i < 10; ++i) {
   printf("i: %i", i);if (i \times 3 != 0) {
       continue;
   }
   printf("\n\langle n"\rangle;
   if (i > 5) {
       break;
   }
}
```

```
clang demo-break.c
./a.out
i:0
i:1 i:2 i:3
i:4 i:5 i:6
```
lec03/demo-break.c

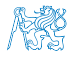

#### Příkaz goto

- Příkaz nepodmíněného lokálního skoku goto předá řízení na místo určené návěstím navesti – syntax goto navesti;.
- Návěští má tvar navesti *příkaz*. Definice proměnné není příkaz.

■ Příkaz goto lze použít pouze v těle funkce a skok je možný pouze rámci jediné funkce.

```
1 int test = 3:
2 for (int i = 0; i < 3; ++i) {
3 for (int j = 0; j < 5; ++j) {
4 if (i == test) {
5 goto loop_out;
6 }
7 fprintf(stdout, "Loop i: %d j: %d\n", i, j);
8 }
9 }
10 return 0;
11 loop_out:
12 fprintf(stdout, "After loop\n");<br>13 return -1:
13 return -1; lec03/goto.c
```
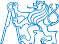

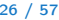

#### Vnořené cykly

```
■ break ukončuje vnitřní cyklus.
for (int i = 0; i < 3; ++i) {
   for (int i = 0; i < 3; +i) {
      printf("i-j: \{i-\frac{\nu}{2}, i\}\", i, j);
      if (i == 1) {
         break;
      }
   }
}
■ Vnější cyklus můžeme ukončit příkazem goto.
for (int i = 0; i < 5; ++i) {
   for (int j = 0; j < 3; ++j) {
      printf("i-j: \frac{1}{2}-\frac{1}{2});
      if (i == 2) {
        goto outer;
      }
   }
}
outer:<br>
lec03/demo-goto.c
```
Jan Faigl, 2023 B0B36PRP – Přednáška 03: Řídicí struktury, výrazy a funkce 27 / 57

### Vnořené cykly

```
■ break ukončuje vnitřní cyklus.
for (int i = 0; i < 3; +i) {
  for (int i = 0; j < 3; ++j) {
      printf("i-j: \{i-\frac{\nu}{2}, i\}\", i, j);
      if (i == 1) {
        break;
      }
   }
}
                                                                  i-j: 0-0
                                                                  i-j: 0-1
                                                                  i-j: 1-0
                                                                  i-j: 1-1
                                                                  i-j: 2-0
                                                                  i-j: 2-1
■ Vnější cyklus můžeme ukončit příkazem goto.
for (int i = 0; i < 5; ++i) {
  for (int j = 0; j < 3; ++j) {
      printf("i-j: \frac{1}{2}-\frac{1}{2});
      if (i == 2) {
        goto outer;
      }
   }
}
outer:<br>
lec03/demo-goto.c
```
Jan Faigl, 2023 B0B36PRP – Přednáška 03: Řídicí struktury, výrazy a funkce 27 / 57

### Vnořené cykly

```
■ break ukončuje vnitřní cyklus.
for (int i = 0; i < 3; ++i) {
  for (int i = 0; j < 3; ++j) {
      printf("i-j: \{i-\frac{\nu}{2}, i\}\", i, j);
      if (i == 1) {
         break;
      }
   }
}
                                                                    i-j: 0-0
                                                                    i-j: 0-1
                                                                    i-j: 1-0
                                                                    i-j: 1-1
                                                                    i-j: 2-0
                                                                    i-j: 2-1
■ Vnější cyklus můžeme ukončit příkazem goto.
for (int i = 0; i < 5; ++i) {
  for (int j = 0; j < 3; ++i) {
      printf("i-j: \frac{1}{2}i-\frac{1}{2}i\n", i, j);
      if (i == 2) {
        goto outer;
      }
   }
}
outer:<br>
lec03/demo-goto.c
```
# Vnořené cykly

```
■ break ukončuje vnitřní cyklus.
for (int i = 0; i < 3; +i) {
   for (int i = 0; j < 3; ++j) {
      printf("i-j: \{i-\frac{\nu}{2}, i\}\", i, j);
      if (i == 1) {
          break;
      }
   }
}
                                                                            i-j: 0-0
                                                                            i-j: 0-1
                                                                            i-j: 1-0
                                                                            i-j: 1-1
                                                                            i-j: 2-0
                                                                            i-j: 2-1
■ Vnější cyklus můžeme ukončit příkazem goto.
for (int i = 0; i < 5; ++i) {
   for (int j = 0; j < 3; ++i) {
      printf("i-j: \frac{1}{2}i-\frac{1}{2}i\n", i, j);
      if (i == 2) {
          goto outer;
      }
   }
}
outer:
                                                                            i-j: 0-0
                                                                            i-j: 0-1
                                                                            i-j: 0-2
                                                                      lec03/demo-goto.c
```
Jan Faigl, 2023 B0B36PRP – Přednáška 03: Řídicí struktury, výrazy a funkce 27 / 57

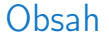

#### <span id="page-37-0"></span>[Příkaz a složený příkaz](#page-3-0)

[Příkazy řízení běhu programu](#page-9-0)

[Konečnost cyklu](#page-37-0)

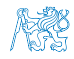

Jan Faigl, 2023 B0B36PRP – Přednáška 03: Řídicí struktury, výrazy a funkce 28 / 57

# Konečnost cyklů 1/3

- Konečnost algoritmu pro přípustná data v konečné době skončí.
- Aby byl algoritmus konečný musí každý cyklus v něm uvedený skončit po konečném počtu kroků.
- Jedním z důvodu neukončení programu je zacyklení.
	- Program opakovaně vykoná cyklus, jehož podmínka ukončení není nikdy splněna.

```
while (i \mid l = 0) {
   j = i - 1;}
```
- Cyklus se neprovede ani jednou,
- nebo neskončí.
- Záleží na hodnotě *i* před voláním cyklu.

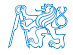

# Konečnost cyklů 2/3

- Základní pravidlo pro konečnost cyklu
	- Provedením těla cyklu se musí změnit hodnota proměnné použité v podmínce ukončení cyklu.

```
for (int i = 0; i < 5; ++i) {
   ...
}
```
■ Uvedené pravidlo konečnost cyklu nezaručuje.

```
int i = -1;
while ( i < 0 ) {
i = i - 1;
}
```
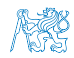

Konečnost cyklu závisí na hodnotě proměnné před vstupem do cyklu.

Jan Faigl, 2023 B0B36PRP – Přednáška 03: Řídicí struktury, výrazy a funkce 30 / 57

# Konečnost cyklů 2/3

- Základní pravidlo pro konečnost cyklu
	- Provedením těla cyklu se musí změnit hodnota proměnné použité v podmínce ukončení cyklu.

```
for (int i = 0; i < 5; ++i) {
   ...
}
```
■ Uvedené pravidlo konečnost cyklu nezaručuje.

```
int i = -1;
while ( i < 0 ) {
   i = i - 1;
}
```
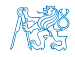

Konečnost cyklu závisí na hodnotě proměnné před vstupem do cyklu.

# Konečnost cyklů 3/3

```
while (i != n) {
   ... //prikazy nemenici hodnotu promenne i
   i++;
}
```
lec03/demo-loop\_byte.c

- Vstupní podmínka konečnosti uvedeného cyklu
	- $\blacksquare$  *i* < *n* pro celá čísla.

Jak by vypadala podmínka pro proměnné typu double? Co se stane pokud by proměnná i byla typu unsigned char? lec03/demo-loop.c

Splnění vstupní podmínky konečnosti cyklu musí zajistit příkazy předcházející příkazu cyklu.

■ Zabezpečený program testuje přípustnost vstupních dat.

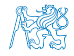

# Konečnost cyklů 3/3

```
while (i != n) {
   ... //prikazy nemenici hodnotu promenne i
   i++;
}
```
lec03/demo-loop\_byte.c

- Vstupní podmínka konečnosti uvedeného cyklu
	- $\blacksquare$  *i* < *n* pro celá čísla.

Jak by vypadala podmínka pro proměnné typu double? Co se stane pokud by proměnná i byla typu unsigned char? lec03/demo-loop.c

■ Splnění vstupní podmínky konečnosti cyklu musí zajistit příkazy předcházející příkazu cyklu.

■ Zabezpečený program testuje přípustnost vstupních dat.

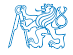

```
Příklad – test, je-li zadané číslo prvočíslem
#include <stdbool.h>
#include <math.h>
Bool isPrimeNumber(int n)
{
  _Bool ret = true;
  for (int i = 2; i <= (int)sqrt((double)n); ++i) {
     if (n \times i == 0) {
        ret = false; // leave the loop once if it sure
        break; // n is not a prime number
     }
  }
  return ret;
}
```
lec03/demo-prime.c

- $\blacksquare$  break po nalezení prvního dělitele nemusíme dále testovat.
- Hodnota výrazu (int)sqrt((double)n) se v cyklu nemění.

```
_Bool ret = true; // zbytecne vypocet opakovat
const int maxBound = (int)sqrt((double)n);for (int i = 2; i <= maxBound; ++i) {<br>\cdots}
```
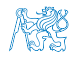

Příklad kompilace spuštění demo-prime.c: clang demo-prime.c -lm; ./a.out 13

Jan Faigl, 2023 B0B36PRP – Přednáška 03: Řídicí struktury, výrazy a funkce 32 / 57

lec03/demo-prime.c

```
Příklad – test, je-li zadané číslo prvočíslem
#include <stdbool.h>
#include <math.h>
_Bool isPrimeNumber(int n)
{
  _Bool ret = true;
  for (int i = 2; i \leq (int)sqrt((double)n); ++i) {
     if (n \times i == 0) {
        ret = false; // leave the loop once if it sure
        break; // n is not a prime number
     }
  }
  return ret;
}
```
 $\blacksquare$  break – po nalezení prvního dělitele nemusíme dále testovat.

■ Hodnota výrazu (int)sqrt((double)n) se v cyklu nemění.

```
-Bool ret = true; // zbytecne vypocet opakovat
const int maxBound = (int)sqrt((double)n);for (int i = 2; i \leq maxBound; ++i) {
   ...
}
```
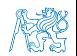

Příklad kompilace spuštění demo-prime.c: clang demo-prime.c -lm; ./a.out 13

Jan Faigl, 2023 B0B36PRP – Přednáška 03: Řídicí struktury, výrazy a funkce 32 / 57

# Kódovací konvence

- Příkazy break a continue v podstatě odpovídají příkazům skoku.
- Obecně můžeme říci, že příkazy break a continue nepřidávají příliš na přehlednosti.

Nemyslíme tím break v příkazu switch.

- Přerušení cyklu break nebo continue můžeme využít v těle dlouhých funkcí a vnořených cyklech. Ale funkce bychom měli psát krátké a přehledné.
- Je-li funkce (tělo cyklu) krátké, je význam break/continue čitelný.
- Podobně použití na začátku bloku cyklu, např. jako součást testování splnění předpokladů, je zpravidla přehledné.
- Použití uprostřed bloku je však už méně přehledné a může snížit čitelnost a porozumění kódu.

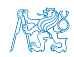

# Kódovací konvence

- Příkazy break a continue v podstatě odpovídají příkazům skoku.
- Obecně můžeme říci, že příkazy break a continue nepřidávají příliš na přehlednosti.

Nemyslíme tím break v příkazu switch.

- Přerušení cyklu break nebo continue můžeme využít v těle dlouhých funkcí a vnořených cyklech. Ale funkce bychom měli psát krátké a přehledné.
- Je-li funkce (tělo cyklu) krátké, je význam break/continue čitelný.
- Podobně použití na začátku bloku cyklu, např. jako součást testování splnění předpokladů, je zpravidla přehledné.
- Použití uprostřed bloku je však už méně přehledné a může snížit čitelnost a porozumění kódu.

<https://www.scribd.com/doc/38873257/Knuth-1974-Structured-Programming-With-Go-to-Statements>

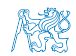

# <span id="page-47-0"></span>Část II

[Výrazy](#page-47-0)

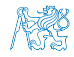

Jan Faigl, 2023 B0B36PRP – Přednáška 03: Řídicí struktury, výrazy a funkce 34 / 57

## Obsah

#### <span id="page-48-0"></span>[Výrazy a operátory](#page-48-0)

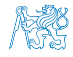

Jan Faigl, 2023 B0B36PRP – Přednáška 03: Řídicí struktury, výrazy a funkce 35 / 57

# Výrazy

- Výraz předepisuje výpočet hodnoty určitého vstupu.
- Struktura výrazu obsahuje operandy, operátory a závorky.
- Výraz může obsahovat:
	- literály;
	- proměnné;
- unární a binární operátory;
- volání funkcí:

■ konstanty;

- závorky.
- Pořadí operací předepsaných výrazem je dáno prioritou a asociativitou operátorů. Příklad

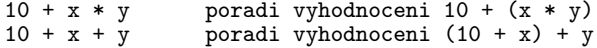

 $*$  má vyšší prioritu než + + je asociativní zleva

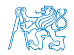

# Výrazy a operátory

- Výraz se skládá z operátorů a operandů.
	- Nejjednodušší výraz tvoří konstanta, proměnná nebo volání funkce.
	- Výraz sám může být operandem.
	-

■ Výraz má typ a hodnotu. (Pouze výraz typu void hodnotu nemá.)

- Výraz zakončený středníkem ; je příkaz.
- Operátory jsou vyhrazené znaky pro zápis výrazů.

Případně posloupnost znaků.

■ Postup výpočtu výrazu s více operátory je dán prioritou operátorů.

Postup výpočtu lze předepsat použitím kulatých závorek (a).

- Operátory: aritmetické, relační, logické, bitové.
	- Arita operátoru (počet operandů) unární, binární, ternární.
	- Obecně (mimo konkrétní případy) není pořadí vyhodnocení operandů definováno (nezaměňovat s asociativitou).

Např. pro součet f1 $() + f2()$ není definováno, který operand se vyhodnotí jako první (jaká funkce se zavolá jako první).

Chování  $i = ++i + i++$ ; není definováno, závisí na překladači.

■ Pořadí vyhodnocení je definováno pro operandy v logickém součinu AND a součtu OR. [http://en.cppreference.com/w/c/language/eval\\_order](http://en.cppreference.com/w/c/language/eval_order)

# Základní rozdělení operátorů

- Můžeme rozlišit čtyři základní typy binárních operátorů:
	- Aritmetické operátory sčítání, odčítaní, násobení, dělení;
	- Relační operátory porovnání hodnot (menší, větší, ...);
	- Logické operátory logický součet a součin;
	- $\Box$  Operátor přiřazení na levé straně operátoru  $=$  je proměnná (l-hodnota reprezentující místo v paměti).
- Unární operátory:
	- indikující kladnou/zápornou hodnotu:  $+ a -$ ;

operátor − modifikuje znaménko výrazu za ním.

- modifikující proměnou:  $++$  a  $--$ ;
- logický operátor doplněk: !;
- bitová negace :  $\sim$  (negace bit po bitu).
- Ternární operátor podmíněný příkaz.

Jediný ternární operátor v C je podmíněný příkaz ? :

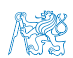

[http://www.tutorialspoint.com/cprogramming/c\\_operators.htm](http://www.tutorialspoint.com/cprogramming/c_operators.htm)

Jan Faigl, 2023 B0B36PRP – Přednáška 03: Řídicí struktury, výrazy a funkce 38 / 57

# Aritmetické operátory

■ Operandy aritmetických operátorů mohou být libovolného aritmetického typu.

\* Násobení % Dělení modulo

- 
- 
- Odčítaní
- $+$  Kladné znam.
- Záporné znam.
- 
- 

Výjimkou je operátor zbytek po dělení % definovaný pro int.

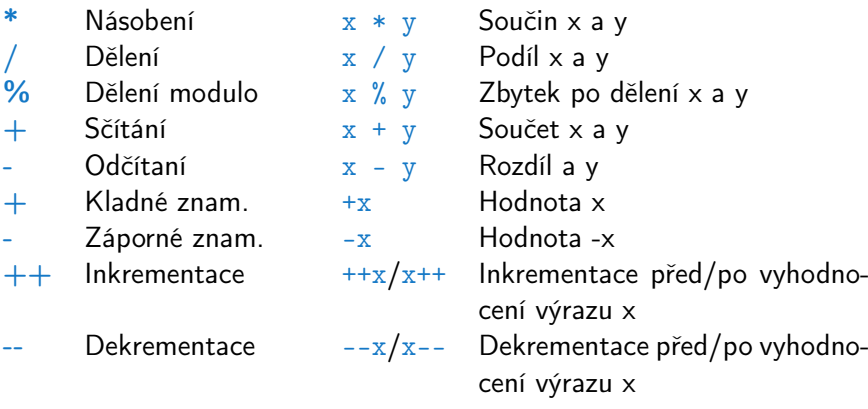

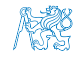

# Unární aritmetické operátory

■ Unární operátory  $++$  a  $--$  mění hodnotu svého operandu.

Operand musí být l-hodnota, tj. výraz, který má adresu, kde je uložena hodnota výrazu (např. proměnná).

- lze zapsat prefixově např.  $++x$  nebo  $--x$ ;
- nebo postfixově např. x++ nebo x−−;
- v obou případech se však liší výsledná hodnota výrazu!

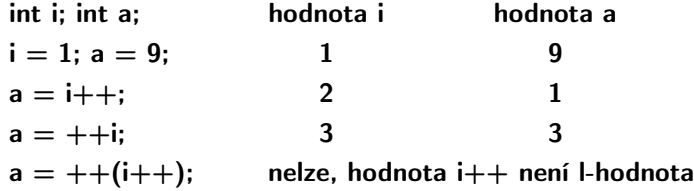

V případě unárního operátoru i++ je nutné v paměti uchovat původní hodnotu i a následně inkrementovat hodnotu proměnné i. V případě použití ++i pouze inkrementujeme hodnotu i. Proto může být použití ++i efektivnější.

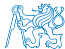

Jan Faigl, 2023 B0B36PRP – Přednáška 03: Řídicí struktury, výrazy a funkce 40 / 57

# Relační operátory

- Operandy relačních operátorů mohou být aritmetického typu, ukazatele shodného typu nebo jeden z nich NULL nebo typ void.
	- $\lt$  Menší než  $x \lt y$  1 pro x je menší než y, jinak 0.
	- $\leq$  Menší nebo rovno  $x \leq y$  1 pro x menší nebo rovno y, jinak 0.
	- $>$  Větší než  $x > y$  1 pro x je větší než y, jinak 0.
	- $>=$  Větší nebo rovno  $x \ge y$  1 pro x větší nebo rovno y, jinak 0.
	- $==$  Rovná se  $x == y$  1 pro x rovno y, jinak 0.
	- $!=$  Nerovná se  $x := y$  1 pro x nerovno y, jinak 0.

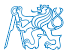

# Logické operátory

- Operandy mohou být aritmetické typy nebo ukazatele.
- Výsledek 1 má význam true, 0 má význam false.
- Ve výrazech & a || se vyhodnotí nejdříve levý operand.
- Pokud je výsledek dán levým operandem, pravý se nevyhodnocuje.

Zkrácené vyhodnocování – složité výrazy.

- $& 20$  Logické AND  $x \& y$  1 pokud x ani y není rovno 0, jinak 0. || Logické OR  $x \mid y \mid y$  1 pokud alespoň jeden z x, y není rovno 0, jinak 0.
- Logické NOT  $\vert x \vert$  1 pro x rovno 0, jinak 0.
- Operace && a || se vyhodnocují zkráceným způsobem, tj. druhý operand se nevyhodnocuje, pokud lze výsledek určit již z hodnoty prvního operandu.

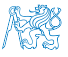

# Bitové operátory

- Bitové operátory vyhodnocují operandy bit po bitu.
	-
	-
	-
	- & Bitové AND  $x \& y = 1$  když x i y je rovno 1 (bit po bitu).
		- Bitové OR  $x + y = 1$  když x nebo y je rovno 1 (bit po bitu).
		- Bitové XOR x ^ y 1 pokud pouze x nebo pouze y je 1 (exkluzivně právě jedna z variant) (bit po bitu).
	- $\sim$  Bitové NOT  $\sim$ x 1 pokud x je rovno 0 (bit po bitu).
	- $<<$  Posun vlevo  $x << y$  Posun x o y bitů vlevo.
		-
	- $>>$  Posun vpravo  $x >> y$  Posun x o y bitů vpravo.

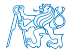

## Příklad – bitových operací

uint $8_t$  a = 4; uint $8_t$  b = 5;

- a dec: 4 bin: 0100
- b dec: 5 bin: 0101
- a & b dec: 4 bin: 0100
- a | b dec: 5 bin: 0101
- a ^ b dec: 1 bin: 0001
- a >> 1 dec: 2 bin: 0010 a << 1 dec: 8 bin: 1000

lec03/bits.c

See recursive version in lec03/bits-recursive.c

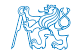

# Operace bitového posunu

- Operátory bitového posunu posouvají celý bitový obraz o zvolený počet bitů vlevo nebo vpravo.
	- Při posunu vlevo jsou uvolněné bity zleva plněny 0.
	- Při posunu vpravo jsou uvolněné bity zprava:
		- u čísel kladných nebo typu unsigned plněny 0;
		- u záporných čísel buď plněny 0 (logický posun) nebo 1 (aritmetický posun vpravo), dle implementace překladače.
- Operátory bitového posunu mají nižší prioritu než aritmetického operátory!
	- $i \ll 2 + 1$  znamená  $i \ll (2 + 1)$ .

Nebuďte zaskočeni nečekanou interpretací – závorkujte!

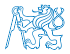

# Operátory přístupu do paměti

Zde pro úplnost, více v následujících přednáškách.

- V C lze přímo přistupovat k adrese paměti proměnné, kde je uložena hodnota.
- Přístup do paměti je prostřednictvím ukazatele (pointeru).

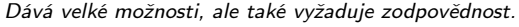

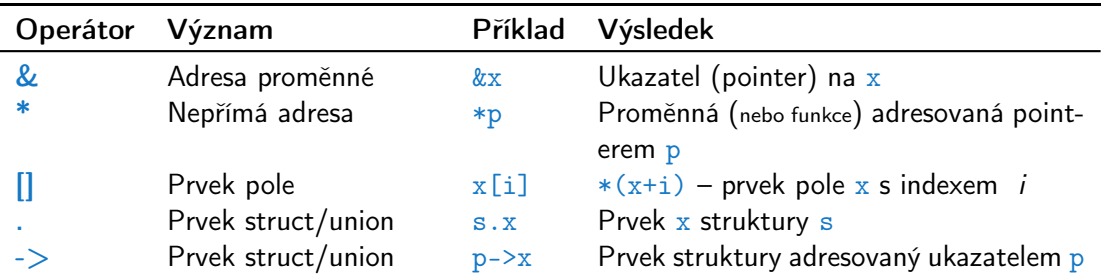

Operandem operátoru & nesmí být bitové pole a proměnná typu register. Operátor nepřímé adresy \* umožňuje přístup na proměnné přes ukazatel.

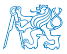

Jan Faigl, 2023 B0B36PRP – Přednáška 03: Řídicí struktury, výrazy a funkce 46 / 57

# Ostatní operátory

■ Operandem sizeof () může být jméno typu nebo výraz.

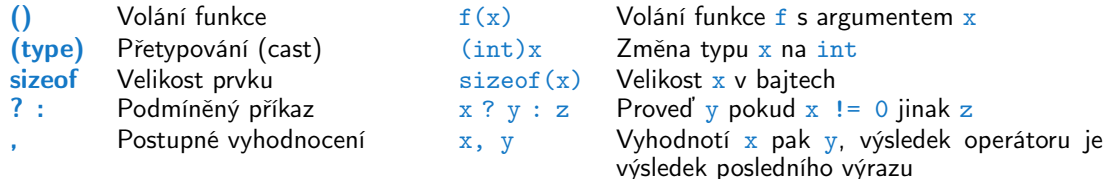

■ Operandem operátoru sizeof () může být jméno typu nebo výraz. int  $a = 10$ : printf("%lu %lu\n", sizeof(a), sizeof(a + 1.0));

lec03/sizeof.c

■ Příklad použití operátoru čárka.

```
for (c = 1, i = 0; i < 3; ++i, c += 2) {
   printf("i: %d c: %d\n", i, c);
}
```
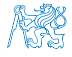

# Operátor přetypování

- Změna typu za běhu programu se nazývá přetypování.
- Explicitní přetypování (cast) zapisuje programátor uvedením typu v kulatých závorkách, např.

```
int i;
float f = (float)i:
```
- Implicitní přetypování provádí překladač automaticky při překladu.
- Pokud nový typ může reprezentovat původní hodnotu, přetypování ji vždy zachová.
- Operandy typů char, unsigned char, short, unsigned short, případně bitová pole, mohou být použity tam kde je povolen typ int nebo unsigned int.

C očekává hodnoty alespoň typu int.

■ Operandy jsou automaticky přetypovány na int nebo unsigned int.

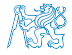

# Asociativita a priorita operátorů

■ Binární operace op na množině  $S$  je asociativní, jestliže platí

 $(x \circ p \vee) \circ p z = x \circ p(y \circ p z)$ , pro každé  $x, y, z \in S$ .

- U neasociativních operací je nutné řešit v jakém pořadí jsou operace implicitně provedeny.
	- Asociativní zleva operace jsou seskupeny zleva.

Např. výraz 10 − 5 − 3 je vyhodnocen jako (10 − 5) − 3

■ Asociativní zprava – operace jsou seskupeny zprava.

Např.  $3 + 5^2$  je 28 nebo  $3 \cdot 5^2$  je 75 vs.  $(3 \cdot 5)^2$  je 225

■ Přiřazení je asociativní zprava, např.

 $v = v + 8.$ 

Vyhodnotí se nejdříve celá pravá strana operátoru  $=$ , která se následně přiřadí do proměnné na straně levé.

- Priorita binárních operací vyjadřuje v algebře pořadí, v jakém jsou binární operace prováděny.
- Pořadí provedení operací lze definovat důsledným závorkováním.

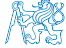

Jan Faigl, 2023 B0B36PRP – Přednáška 03: Řídicí struktury, výrazy a funkce 49 / 57

## Obsah

<span id="page-63-0"></span>[Výrazy a operátory](#page-48-0)

[Přiřazení](#page-63-0)

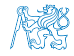

Jan Faigl, 2023 B0B36PRP – Přednáška 03: Řídicí struktury, výrazy a funkce 50 / 57

# Přiřazení

■ Nastavení hodnoty proměnné. v verová vložení definované hodnoty na místo v paměti.

■ Tvar přiřazovacího operátoru.

⟨proměnná⟩ = ⟨výraz⟩

Výraz je literál, proměnná, volání funkce, . . .

Je to výraz v příkazu přiřazení.

**•** Přiřazení je výraz, který můžeme použít v jiném výrazu, např.  $a = b = c = 10$ ;

■ C je staticky typovaný jazyk.

■ Proměnné lze přiřadit hodnotu výrazu pouze identického typu.

Jinak je nutné provést typovou konverzi.

■ Příklad implicitní konverze při přiřazení.

int i = 320.4; // implicit conversion from 'double' to 'int' changes value from 320.4 to 320 [-Wliteral-conversion]

char  $c = i$ ; // implicit truncation 320 -> 64

■ C je typově bezpečné v omezeném kontextu kompilace, např. na printf("%d\n", 10.1); kompilátor upozorní na chybu. Obecně není typově bezpečné.

> Za běhu programu může dojít například k zápisu mimo vyhrazenou paměť a tím může dojít k nedefinovanému chování.

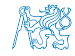

Jan Faigl, 2023 B0B36PRP – Přednáška 03: Řídicí struktury, výrazy a funkce 51 / 57

# Zkrácený zápis přiřazení

■ Zápis

Příklad

⟨proměnná⟩ = ⟨proměnná⟩ ⟨operátor⟩ ⟨výraz⟩

■ lze zapsat zkráceně

⟨proměnná⟩ ⟨operátor⟩ = ⟨výraz⟩. int  $i = 10$ ; double  $i = 12.6$ ;  $i = i + 1;$  $j = j / 0.2$ ; int  $i = 10$ ; double  $i = 12.6$ ;  $i \neq 1;$  $j / = 0.2$ ;

■ Přiřazení je výraz

int x, y;

 $x = 6$ :  $y = x = x + 6;$ 

"syntactic sugar

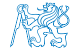

# Zkrácený zápis přiřazení

■ Zápis

Příklad

⟨proměnná⟩ = ⟨proměnná⟩ ⟨operátor⟩ ⟨výraz⟩

■ lze zapsat zkráceně

⟨proměnná⟩ ⟨operátor⟩ = ⟨výraz⟩. int  $i = 10$ ; double  $i = 12.6$ ;  $i = i + 1;$  $i = j / 0.2$ ; int  $i = 10$ ; double  $i = 12.6$ ;  $i$  += 1;  $j / = 0.2$ ;

■ Přiřazení je výraz

int x, y;

 $x = 6$ ;  $y = x = x + 6$ ;

syntactic sugar"

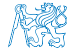

# Výraz a příkaz

■ Příkaz provádí akci a je zakončen středníkem.

```
robot_heading = -10.23;
robot\_heading = fabs(root\_heading);printf("Robot heading: %f\n", robot_heading);
```
■ Výraz má určený typ a hodnotu.

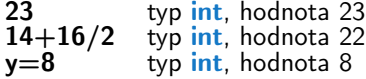

- Přiřazení je výraz a jeho hodnotou je hodnota přiřazená levé straně.
- Z výrazu se stává příkaz, pokud je ukončen středníkem.

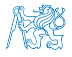

# Část III

# <span id="page-68-0"></span>[Zadání 3. domácího úkolu \(HW03\)](#page-68-0)

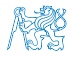

Jan Faigl, 2023 B0B36PRP – Přednáška 03: Řídicí struktury, výrazy a funkce 54 / 57

# Zadání 3. domácího úkolu HW03

#### Téma: Kreslení (ASCII art)

Povinné zadání: 2b: Volitelné zadání: 2b: Bonusové zadání: není

- Motivace: Zábavným a tvůrčím způsobem získat praktickou zkušenost s cykly a jejich parametrizací na základě uživatelského vstupu.
- Cíl: Osvojit si použití cyklů a vnořených cyklů.
- Zadání: <https://cw.fel.cvut.cz/wiki/courses/b0b36prp/hw/hw03>
	- Načtení parametrizace pro vykreslení obrázku domečku s využitím vybraných ASCII znaků.

[https://en.wikipedia.org/wiki/ASCII\\_art](https://en.wikipedia.org/wiki/ASCII_art)

- Ošetření vstupních hodnot.
- Volitelné zadání rozšiřuje obrázek domečku o plot.
- Termín odevzdání: 04.11.2023, 23:59:59 PDT.

PDT – Pacific Daylight Time

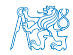

[Diskutovaná témata](#page-71-0)

# Shrnutí přednášky

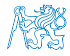

Jan Faigl, 2023 B0B36PRP – Přednáška 03: Řídicí struktury, výrazy a funkce 56 / 57

# Diskutovaná témata

- <span id="page-71-0"></span>■ Řídicí struktury - přepínač, cykly, vnořené cykly, break a continue
- Konečnost cyklů
- Kódovací konvence
- Výrazy unární, binární a ternární
- Přehled operátorů a jejich priorit
- Přiřazení a zkrácený způsob zápisu
	- Příkazy a nedefinované chování

■ Příště: Pole, ukazatel, textový řetězec, vstup a výstup programu.

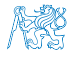

Jan Faigl, 2023 B0B36PRP – Přednáška 03: Řídicí struktury, výrazy a funkce 57 / 57
#### Diskutovaná témata

- Řídicí struktury přepínač, cykly, vnořené cykly, break a continue
- Konečnost cyklů
- Kódovací konvence
- Výrazy unární, binární a ternární
- Přehled operátorů a jejich priorit
- Přiřazení a zkrácený způsob zápisu
	- Příkazy a nedefinované chování

■ Příště: Pole, ukazatel, textový řetězec, vstup a výstup programu.

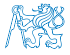

<span id="page-73-0"></span>Část V

[Appendix](#page-73-0)

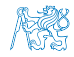

Jan Faigl, 2023 B0B36PRP – Přednáška 03: Řídicí struktury, výrazy a funkce 58 / 57

Obsah

#### <span id="page-74-0"></span>[Nedefinované chování](#page-74-0)

[Přehled operátorů a jejich priorit](#page-78-0)

[Kódovací příklad](#page-82-0)

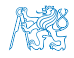

Jan Faigl, 2023 B0B36PRP – Přednáška 03: Řídicí struktury, výrazy a funkce 59 / 57

### Nedefinované chování

■ Dle standardu C mohou některé příkazy (výrazy) způsobit nedefinované chování.

 $c = (b = a + 2) - (a - 1)$ ;  $= i * i +;$ 

- Program se může chovat rozdílně podle použitého kompilátoru, případně nemusí jít zkompilovat, spustit, nebo dokonce padat a chovat se neobvykle či produkovat nesmyslné výsledky.
- To se může například také stát v případě, že nejsou proměnné inicializovány.
- Vyhýbejte se příkazům (výrazům), které mohou vést na nedefinované chování!

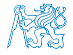

### Příklad nedefinovaného chování

- Standard C nepředpisuje chování při přetečení celého čísla (signed)
	- V případě doplňkového kódu může být např. hodnota výrazu

Program zkompilovaný gcc s -O2 po spuštění (může) padá(at).

 $127 + 1$  typu char rovna  $-128$ , viz  $1ec03/demo-loop_b$  byte.c.

- Reprezentace celých čísel však může být realizována jinak dle architektury např. přímým kódem nebo inverzním kódem.
- Zajištění předepsaného chování tak může být výpočetně komplikované, proto standard nedefinuje chování při přetečení.
- Chování programu není definované a závisí na kompilátoru, např. překladače clang a gcc bez/s optimalizacemi -O2.

■ for (int i = 2147483640; i >= 0; ++i) { printf("%i %x\n", i, i); } lec03/int\_overflow-1.c

Bez optimalizací program vypíše 8 řádků, pro -02 program zkompilovaný clang vypíše 9 řádků, gcc program skončí v nekonečné smyčce.

■ for (int i = 2147483640; i >= 0; i += 4) { printf("%i %x\n", i, i); } lec03/int\_overflow-2.c

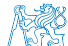

Analyzujte kód asm generovaný přepínačem -S.

Jan Faigl, 2023 B0B36PRP – Přednáška 03: Řídicí struktury, výrazy a funkce 61 / 57

#### Compiler Explorer – Analýza optimalizovaného kódu

■ Vliv optimalizace -02 na výsledný kód, který obsahuje nedefinované chování, přetečení celého čísla.

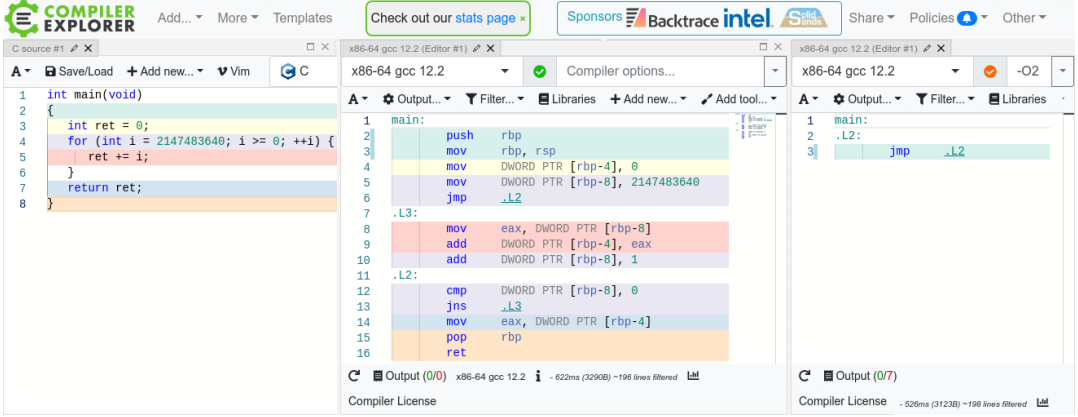

#### <https://godbolt.org/z/G3GEz4vbv>

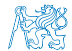

Obsah

#### <span id="page-78-0"></span>[Nedefinované chování](#page-74-0)

#### [Přehled operátorů a jejich priorit](#page-78-0)

[Kódovací příklad](#page-82-0)

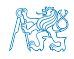

Jan Faigl, 2023 B0B36PRP – Přednáška 03: Řídicí struktury, výrazy a funkce 63 / 57

## Přehled operátorů a jejich priorit 1/3

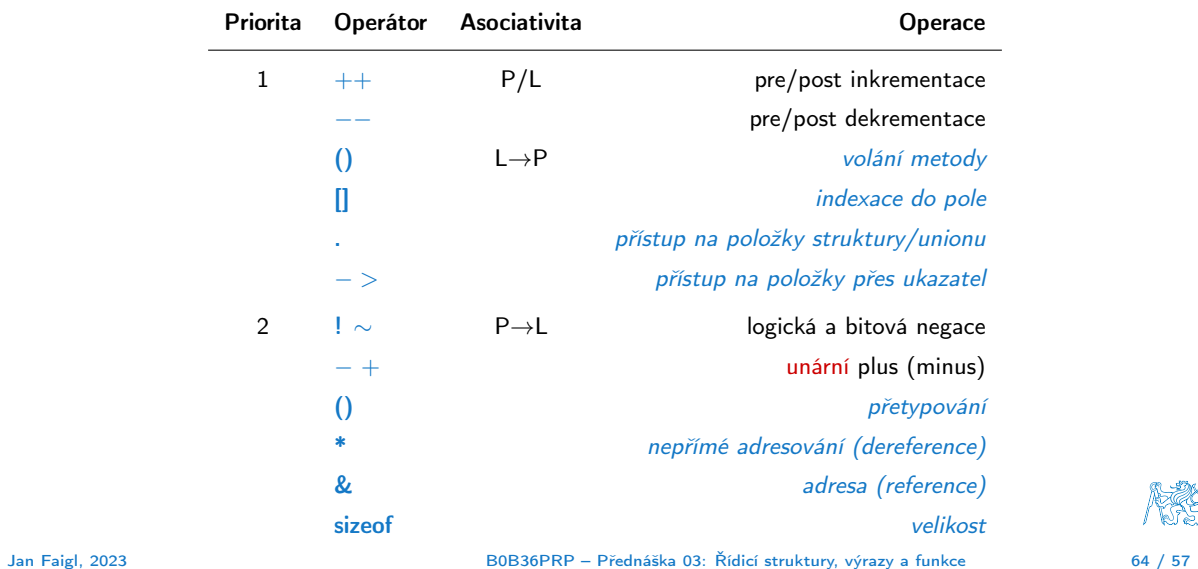

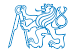

÷

# Přehled operátorů a jejich priorit 2/3

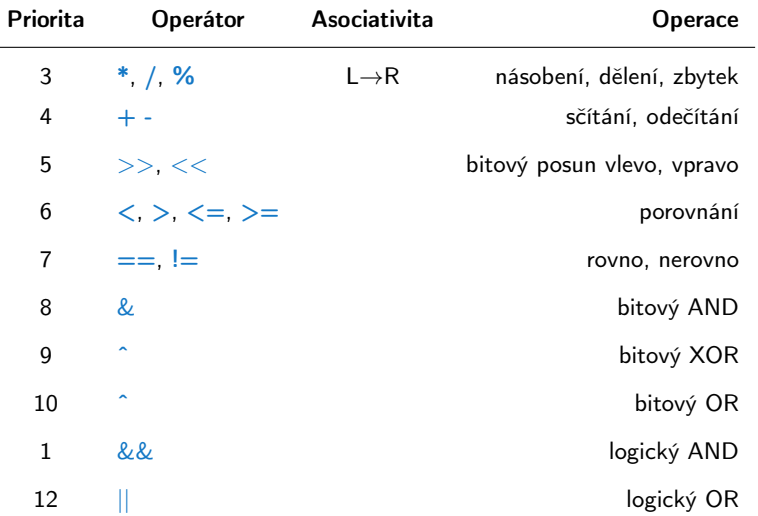

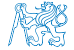

Jan Faigl, 2023 B0B36PRP – Přednáška 03: Řídicí struktury, výrazy a funkce 65 / 57

# Přehled operátorů a jejich priorit 3/3

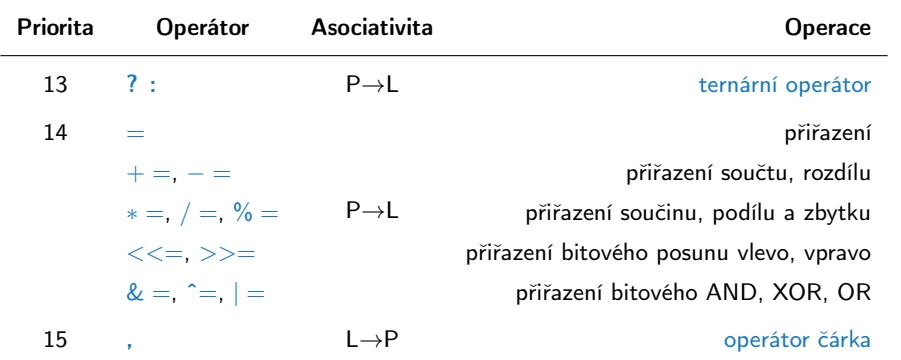

[http://en.cppreference.com/w/c/language/operator\\_precedence](http://en.cppreference.com/w/c/language/operator_precedence)

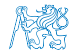

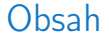

#### <span id="page-82-0"></span>[Nedefinované chování](#page-74-0)

[Přehled operátorů a jejich priorit](#page-78-0)

[Kódovací příklad](#page-82-0)

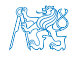

## Kódovací příklad – Tisk hodnot v šestnáctkové soustavě

- Reprezentace float hodnot.
	- Hodnota 85.125 je 0x42aa4000.
	- Hodnota 0.1 je sice 0x3dcccccc, ale je kódována 0x3dcccccd. Protože chyba je absolutně menší.
- Implementujeme funkci pro tisk paměťové reprezentace hodnoty typu float jako posloupnosti hodnot bajtů v šestnáctkové soustavě.
- Přístup k float jako posloupnosti bajtů a tisk hex hodnot "%02x" funkcí printf().
	- Adresním operátorem & získáme adresu proměnné.
	- Přetypujeme adresu jako ukazatel na hodnotu char.
	- Použijeme nepřímý adresní operátor \* k přístupu k hodnotě na adrese uložené v ukazateli.

```
#include <stdio.h>
```

```
void print_float_hex(float v);
```

```
int main(void)
{
   print_float_hex(85.125);
   print_float_hex(0.1);
   return 0;
}
```

```
void print_float_hex(float v)
{
```
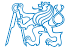

...

}

### Kódovací příklad – Tisk hodnot v šestnáctkové soustavě 1/3

- Získáme adresu proměnné float v operátorem &v.
- K hodnotám na adrese &v budeme přistupovat jako k bajtům, proto přetypujeme adresu na ukazatel (adresu) na hodnoty typu char.

unsigned char  $*p = (unsigned char*)\&v$ 

- Hodnotu uloženou na adrese p získáme operátorem nepřímého adresování \*p.
- Adresu následujícího bajtů za adresou uloženou v p získame  $p = p + 1$ ;

Protože se jedná o ukazatel na char, probíhá inkrementace o sizeof (char), tj. o 1 (ukazatelová aritmetika).

■ Vytištěné hodnoty jsou v opačném než očekávaném pořadí 0x42aa4000 a 0x3dcccccd.

```
int main(void)
{
   print_float_hex(85.125);
   print_float_hex(0.1);
...
void print_float_hex(float v)
{
   unsigned char *p = (unsigned char*)&v;
   printf("Value %13.10f is 0x", v);
   for (int i = 0; i < 4; +i, p = p + 1) {
      printf("\sqrt{02x}", *p); // or use p[i]
   }
   putchar(\prime\n<sub>'</sub>);
}
```
\$ clang floats.c -o floats && ./floats Value 85.1250000000 is 0x0040aa42 Value 0.1000000015 is 0xcdcccc3d

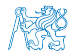

Jan Faigl, 2023 B0B36PRP – Přednáška 03: Řídicí struktury, výrazy a funkce 69 / 57

### Kódovací příklad – Tisk hodnot v šestnáctkové soustavě 2/3

- Očekávaná reprezentace v šestnáctkové soustavě je pro 85.125 výstup 0x42aa4000 a pro 0.1 výstup 0x3dcccccd. Namísto toho dostáváme 0x0040aa42 a 0xcdcccc3d.
- Výstup je závislý na reprezentaci více bajtových hodnot v paměti. Pro architekturu (amd64) je to tzv. little endian.

<https://en.wikipedia.org/wiki/Endianness>

■ Proto potřebujeme detekovat, jak jsou hodnoty uloženy, například funkcí

\_Bool is big endian(void);

■ a případně vytiskneme hodnoty v opačném pořadí.

```
void print_float_hex(float v)
```

```
{
   const _Bool big_endian = is big endian();
// cast pointer to float to pointer to char
   unsigned char *p = (unsigned char*)&v
      + (big_endian ? 0 : 3);
   printf("Value %13.10f is 0x", v);
   for (int i = 0; i < 4; ++i) {
      printf("%02x",
              *(big_{endian} ? p++ : p--));
   }
   printf("\n\langle n"\rangle;
}
```
\$ clang floats.c -o floats && ./floats Value 85.1250000000 is 0x42aa4000 Value 0.1000000015 is 0x3dcccccd

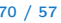

### Kódovací příklad – Tisk hodnot v šestnáctkové soustavě 3/3

- Detekce uložení můžete být založena na různých principech.
- Intiutivně můžeme uložit definovanou hodnotu, která má pouze jeden bajt nenulový a ostatní nulové.
- Využijeme složeného typu union, ve kterém položky sdílejí paměť a umožňuje nám tak různý pohled na konkrétní block paměti.
	- 1. Definujeme celočíselnou proměnnou o čtyřech bajtech, např., unit32\_t z knihovny stdint.h.
	- 2. Nastavíme hodnotu na 0x01 00 00 00.
	- 3. Otestujeme první bajt paměťové reprezentace.

```
_Bool is big endian(void)
{
  union {
      uint32_t i;
      char c[4];
   e = \{ 0x010000000 \}:
  return e.c[0];
}
```
#include <stdint.h>

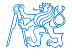